# いちばんやさしい iMovie 入門

2015 年 7 月 29 日 初版

最新バージョン 10.0.9 と書籍の内容(バージョン 10.0.6)との差違についての説明

# ■バージョンの変遷について

発刊された当時の iMovie のバージョンは 10.0.6 でした。 その後、アップル社はバージョンアップを続け、2015 年 7 月 30 日現在の最新バージョンは 10.6.9 に なります。

## ■バージョンごとの変更点

アップル社が発表している変更点は次のとおりです。 書籍の内容に関連する箇所については、下線をひきました。 (書籍では説明していない内容も含まれますが、変更点でありますため掲載しております)

#### ●バージョン 10.0.7 と 10.0.8

- 1 感圧タッチトラックパッドのサポートを追加
- 2 「写真」App 内の「モーメント」「コレクション」「お気に入り」「アルバム」をブラウズして、コンテンツを プロジェクトに追加
- 3 ビューアの下に「再生/一時停止」「前へ/次へ」「フルスクリーン」「アプレコを録音」ボタンを 常に表示
- 4 Sony XAVC・S フォーマットのサポートを追加
- 5 安定性と互換性の問題に対処
- 6 iMovie が起動時に終了する問題を修正
- 7 YouTube への共有の互換性をアップデート

#### ※アップル社の発表資料より転載

#### ●バージョン 10.0.9

- 1 CineForm コーデックを使用して GoPro Studio から書き出されるビデオクリップとの互換性に対処
- 2 YouTube に送信中に iMovie が突然終了する問題を修正

※アップル社の発表資料より転載

### ■ビューア画面の変更

ビューアの下に「再生/一時停止」「前へ/次へ」「フルスクリーン」「アプレコを録音」ボタン を常に表示するようになった。

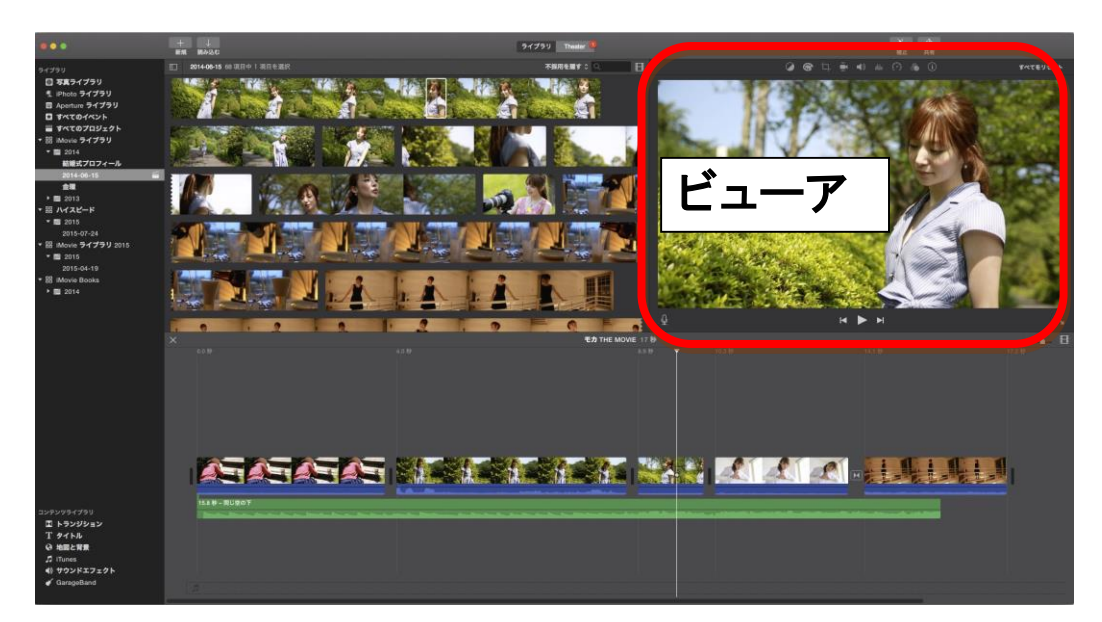

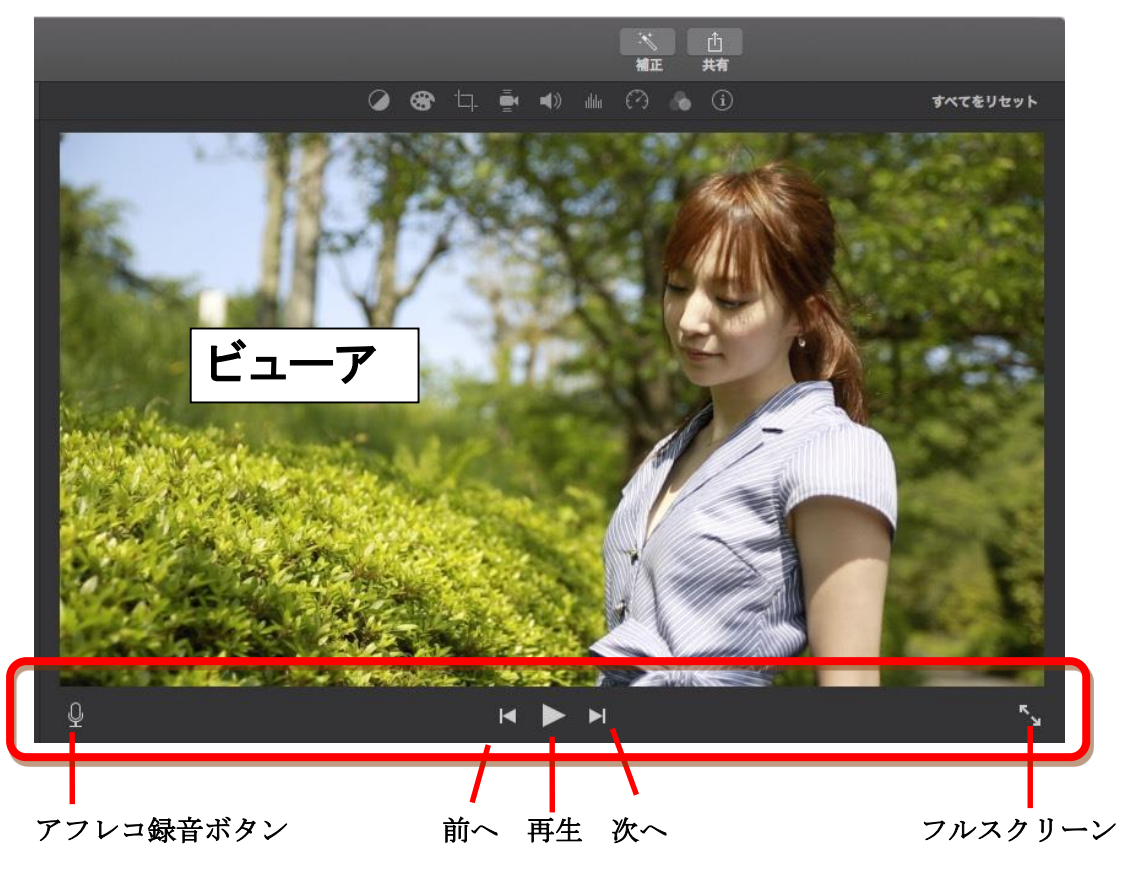

アフレコ録音ボタン・・・マイクを使った音入れができます 前へボタン・・・・・・・・・・・前のクリップへ飛びます 再生ボタン・・・・・・・・・・・クリップを再生します 次へボタン・・・・・・・・・・・次のクリップへ飛びます フルスクリーン・・・・・・・フルスクリーン画面へ切り替えます

#### ■共有ボタン押下後に表示されるメニューの配置が変更

「イメージ」と「ファイル」の位置が左右逆になった(51、205、208、215、218、223、229、 231、252、272、291 ページ)。

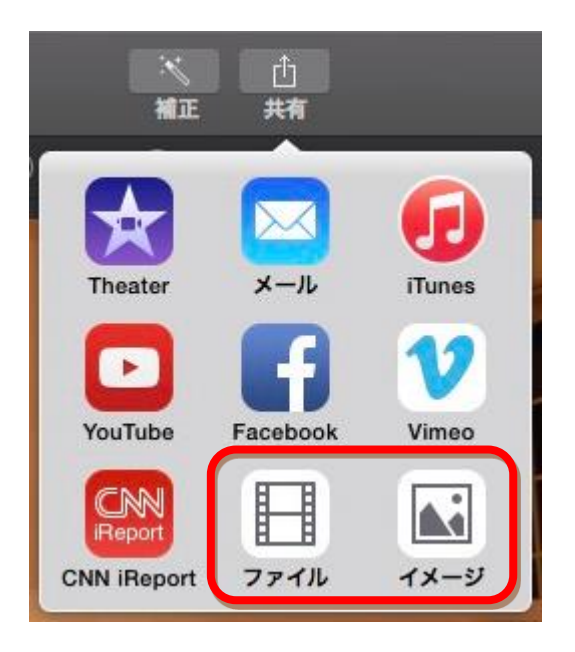

## ■タイムライン上における IN 点、OUT 点のアイコンなくなった

IN 点と OUT 点画面のアイコンが表示されなくなった (165 ページ)。

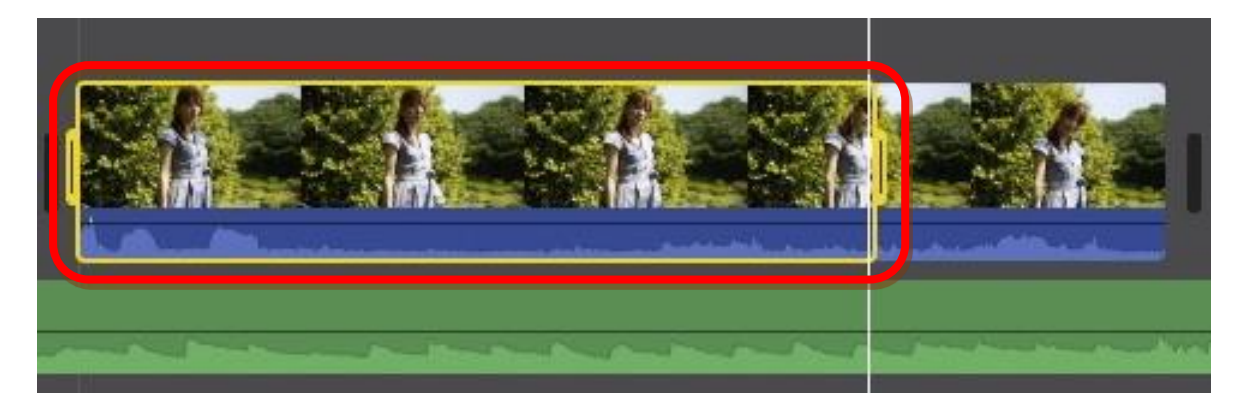

## ■YouTube サインイン画面が変更された

Google アカウントでログインする画面が表示される(224 ページ)。

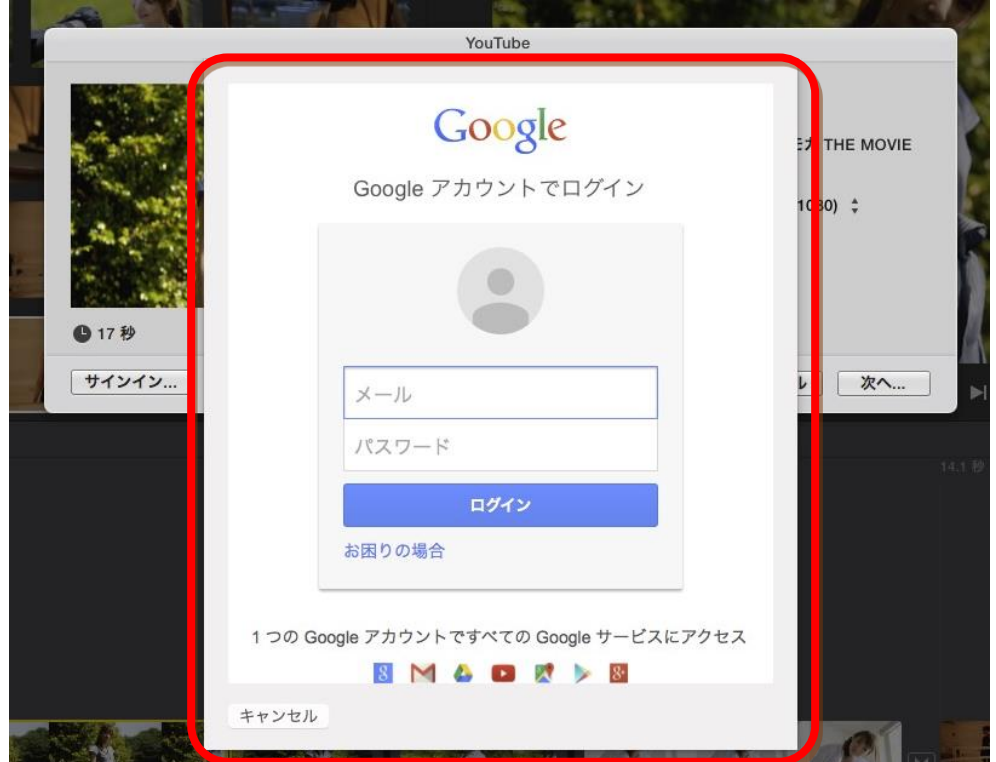

### ■YouTube 利用規約画面のメッセージが変更された

YouTube 利用規約のメッセージが変更されました (226 ページ)。

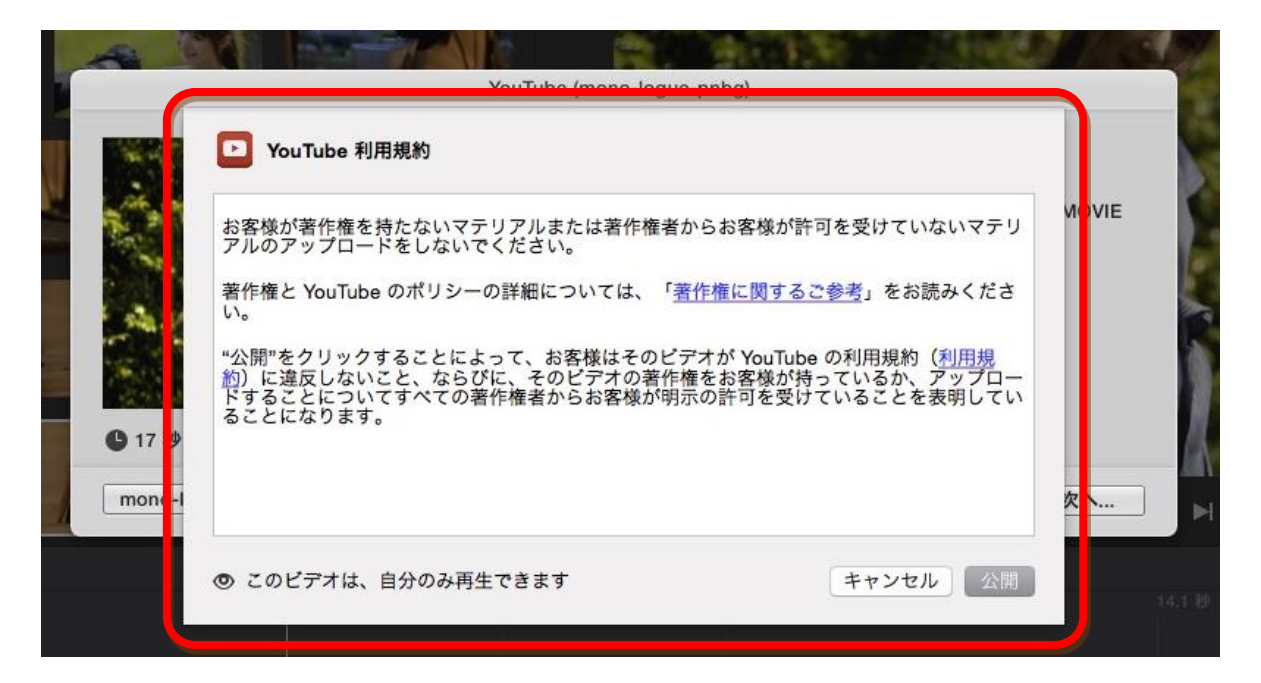